# Аналитический справка по результатам диагностики умственного развития

# обучающихся 8-х классов МБОУ СОШ №71 г. Пензы

По рекомендациям классных руководителей в период с 02.04.22г.- 05.04.2022г была проведена диагностика для выявления слабоуспевающих обучающихся и установления причин не освоения школьной программы.

Методы исследования: школьный тест умственного развития (ШТУР).

Цель исследования: выявление уровня знаний, умений, степени сформированности у обучающихся различных приемов и операций.

Школьный тест умственного развития (ШТУР): направлен на выявление общей осведомленности школьников и позволяют судить о том, насколько адекватно используют учащиеся в своей активной и пассивной речи, некоторые научно-культурные и общественно-политические термины и понятия. Так же направлен на выявление умения устанавливать аналогии, логические классификации, логические обобщения, нахождение правила построения числового ряда.

Выбор данной методики не случаен, ибо именно этот психодиагностический инструментарий наиболее полно выявляет и точно отражает исследуемые характеристики, а также соответствует требованиям, предъявленным к диагностическому инструментарию для работы с данной возрастной категорией учащихся. Психодиагностическая методика имеет высокие показатели валидности и надежности.

ШТУР состоит из 6 субтестов.

1,2 субтесты - выявление общей осведомленности, правильности понимания естественнонаучных и общественно политических терминов.

3 субтест- умение устанавливать аналогии, смысловые, логические причинноследственные связи между предметами и понятиями.

4 субтест- умение устанавливать логические классификации.

5 субтест - умение учащихся пользоваться такой мыслительной операцией как обобщение.

6 субтест – нахождение принципа и правила, по которому строится числовой ряд. Весь тест рассчитан на 40 минут.

Всего было обследовано 84 обучающихся.

По итогам тестирования высокий уровень умственного развития показали 79 обучающихся, что составило 94%. 5 человек (6%) показали низкий уровень умственного развития, что не соответствует возрастной норме. (таб.1)

### Таблица 1. Количественный показатель уровня умственного развития

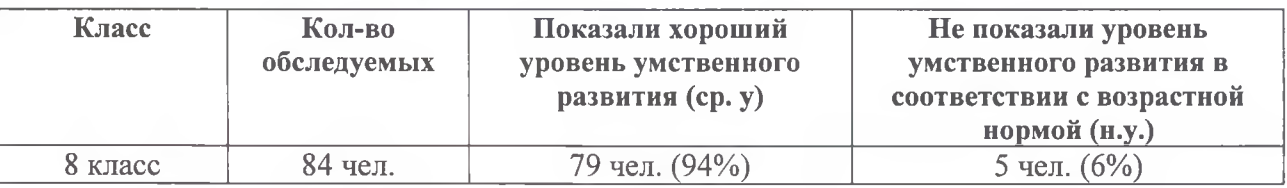

#### Анализ результатов

«Выявление общей осведомленности, правильность понимания естественно-научных и общественно политических терминов». Анализ тестирования показал, что 79 человек (94%) имеют средний уровень развития по данному показателю и только 5 человек низкий.

«Логические связи» вызывают затруднения у 7 обучающихся (8%).

79 человек (94%) справились с заданиями из блока «Умение устанавливать логические классификации».

Низкий уровень сформированности математических навыков, которые лежат в основе нахождения принципа или правила, построение числового ряда, показали 12 человек  $(14%)$ 

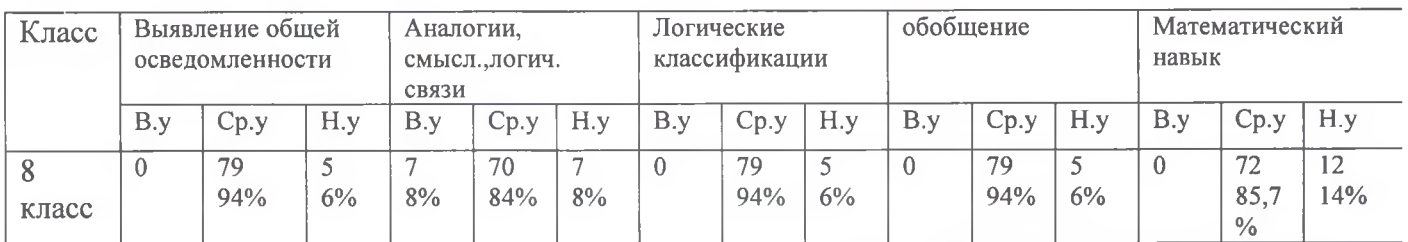

# Таблица 2. Результаты субтестов

### Выводы и рекомендации:

- 1. Учителям принять к сведению индивидуальные результаты диагностики.
- 2. Организовать коррекционную работу  $\mathbf{c}$ обучающимися  $\mathbf{c}$ **НИЗКИМИ** образовательными результатами (индивидуальную, групповую).
- 3. Использовать в работе с учащимися методы и приемы, формирующие нестандартное мышление, творческий подход к заданиям.
- 4. Каждому учителю взять на вооружение программные материалы коррекционноразвивающего характера на каждом уроке, с помощью которых в системе можно развивать мотивацию успеха, решать развивающие задачи урока.

Педагог - психолог

/Гудова В.С./